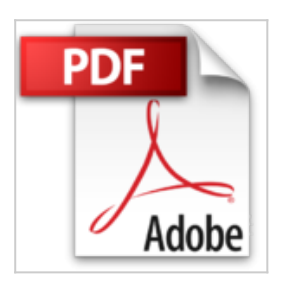

# **Les bases de données NoSQL : Comprendre et mettre en oeuvre**

Rudi Bruchez

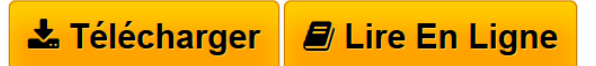

**Les bases de données NoSQL : Comprendre et mettre en oeuvre** Rudi Bruchez

**[Download](http://bookspofr.club/fr/read.php?id=2212135602&src=fbs)** [Les bases de données NoSQL : Comprendre et mettre en o](http://bookspofr.club/fr/read.php?id=2212135602&src=fbs) [...pdf](http://bookspofr.club/fr/read.php?id=2212135602&src=fbs)

**[Read Online](http://bookspofr.club/fr/read.php?id=2212135602&src=fbs)** [Les bases de données NoSQL : Comprendre et mettre en](http://bookspofr.club/fr/read.php?id=2212135602&src=fbs) [...pdf](http://bookspofr.club/fr/read.php?id=2212135602&src=fbs)

## **Les bases de données NoSQL : Comprendre et mettre en oeuvre**

Rudi Bruchez

**Les bases de données NoSQL : Comprendre et mettre en oeuvre** Rudi Bruchez

## **Téléchargez et lisez en ligne Les bases de données NoSQL : Comprendre et mettre en oeuvre Rudi Bruchez**

#### 279 pages

Présentation de l'éditeur

Des bases pour la performance et le Big Data. En quelques années, le volume des données brassées par les entreprises a considérablement augmenté. Emanant de sources diverses (transactions, comportements, réseaux sociaux, géolocalisation), elles sont souvent structurées autour d'un seul point d'entrée, la clé, et susceptibles de croître très rapidement. Autant de caractéristiques qui les rendent très difficiles à traiter avec des outils classiques de gestion de données. Par ailleurs, certains cas d'utilisation exigeant des temps d'accès très courts défient également les capacités des moteurs transactionnels. C'est pour répondre à ces différentes problématiques que sont nées les bases de données NoSOL (Not Only SOL), sous l'impulsion de grands acteurs du Web comme Facebook ou Google, qui les avaient développées à l'origine pour leurs besoins propres. Grâce à leur flexibilité et leur souplesse, ces bases non relationnelles permettent en effet de gérer de gros volumes de données hétérogènes sur un ensemble de serveurs de stockage distribués, avec une capacité de montée en charge très élevée. Elles peuvent aussi fournir des accès de paires clé-valeur en mémoire avec une très grande célérité. Réservées jusqu'à peu à une minorité, elles tendent aujourd'hui à se poser en complément du modèle relationnel qui dominait le marché depuis plus de 30 ans. Du choix de la base NoSQL à sa mise en oeuvre. Cet ouvrage d'une grande clarté dresse un panorama complet des bases de données NoSOL, en analysant en toute objectivité leurs avantages et inconvénients. Dans une première partie, il présente les grands principes de ces bases non relationnelles : interface avec le code client, architecture distribuée. paradigme MapReduce, etc. Il détaille ensuite dans une deuxième partie les principales solutions existantes (Hadoop, MongooB, Cassandra, CouchDB), en précisant spécificités, forces et faiblesses de chacune. Complétée par une étude de cas réel, la dernière partie du livre est consacrée au déploiement concret de ces bases : dans quel cas passer au NoSOL ? quelle base adopter selon ses besoins ? quelles données basculer en NoSOL ? comment mettre en place une telle base ? comment la maintenir et superviser ses performances ? Biographie de l'auteur

Consultant informatique indépendant, Rudi Bruchez est expert en bases de données depuis une quinzaine d'années (certifications MCDBA et MCITP). Il assure conseil, réalisation, expertise et formation pour la modélisation, l'administration et l'optimisation des serveurs et du code SQL, ainsi que des services autour de SQL Server et des solutions NoSQL. Il est l'auteur ou coauteur de plusieurs ouvrages français et anglais sur SQL Server et SQL, dont Optimiser SOL Server (éditions Dunod) et SOL (éditions Pearson). Download and Read Online Les bases de données NoSQL : Comprendre et mettre en oeuvre Rudi Bruchez #Y1H9K0GLP6Q

Lire Les bases de données NoSQL : Comprendre et mettre en oeuvre par Rudi Bruchez pour ebook en ligneLes bases de données NoSQL : Comprendre et mettre en oeuvre par Rudi Bruchez Téléchargement gratuit de PDF, livres audio, livres à lire, bons livres à lire, livres bon marché, bons livres, livres en ligne, livres en ligne, revues de livres epub, lecture de livres en ligne, livres à lire en ligne, bibliothèque en ligne, bons livres à lire, PDF Les meilleurs livres à lire, les meilleurs livres pour lire les livres Les bases de données NoSQL : Comprendre et mettre en oeuvre par Rudi Bruchez à lire en ligne.Online Les bases de données NoSQL : Comprendre et mettre en oeuvre par Rudi Bruchez ebook Téléchargement PDFLes bases de données NoSQL : Comprendre et mettre en oeuvre par Rudi Bruchez DocLes bases de données NoSQL : Comprendre et mettre en oeuvre par Rudi Bruchez MobipocketLes bases de données NoSQL : Comprendre et mettre en oeuvre par Rudi Bruchez EPub

### **Y1H9K0GLP6QY1H9K0GLP6QY1H9K0GLP6Q**